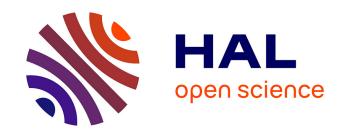

# DBGen User Manual

Emmanuel Polonowski

# ▶ To cite this version:

Emmanuel Polonowski. DBGen User Manual. 2012. hal-00763341

HAL Id: hal-00763341

https://hal.science/hal-00763341

Submitted on 10 Dec 2012

**HAL** is a multi-disciplinary open access archive for the deposit and dissemination of scientific research documents, whether they are published or not. The documents may come from teaching and research institutions in France or abroad, or from public or private research centers. L'archive ouverte pluridisciplinaire **HAL**, est destinée au dépôt et à la diffusion de documents scientifiques de niveau recherche, publiés ou non, émanant des établissements d'enseignement et de recherche français ou étrangers, des laboratoires publics ou privés.

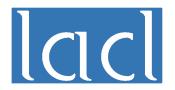

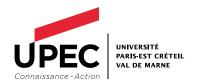

# DBGen User Manual

Emmanuel Polonowski

December 2012

TR-LACL-2012-4

# Laboratory of Algorithmics, Complexity and Logic (LACL) University Paris-Est Créteil

# ${\it Technical Report \ TR-LACL-2012-4}$

Emmanuel Polonowski.  $DBGen\ User\ Manual$ 

© Emmanuel Polonowski, December 2012.

# **DBGen User Manual**

BY EMMANUEL POLONOWSKI
LACL, University Paris-East Créteil

 $Email: {\tt emmanuel.polonowski@u-pec.fr}$ 

#### 1 Introduction

DBGen is a tool for the Coq Proof Assistant. It generates Coq definitions and properties from a term structure with binding handling, providing a framework in the De Bruijn setting.

## 2 Source syntax

The source syntax of DBGen is a valid coq (inductive) term structure annotated with comments for binding information, defined inside a module whose name will be used in the generated content. We assume the knowledge of basic inductive definitions in Coq and of De Bruijn encodings. Annotations are given as Coq comments, i.e. between (\* and \*), placed in strategic locations to indicate the binding structure of the defined syntax.

**Example 1.** Here follows the source syntax for ordinary  $\lambda$ -calculus:

Module LambdaTerms.

```
Inductive term : Type :=
| var ((* index *) x : nat)
| app (t1 : term) (t2 : term)
| lam ((* bind term in *) t : term).
```

End LambdaTerms.

#### 2.1 index annotation

Given a term structure, the (\* index \*) annotation must be placed before every index arguments in any syntactic category. It will generate an index structure for the category, along with lifting and substitution functions able to deal with it.

Remark 2. Indices definition are subject to the following restrictions:

- Constructors having index parameters (as var in Example 1) may not have other arguments.
- Only one index constructor per category is allowed.

#### 2.2 bind annotation

Binding annotations are placed before the subterm in which the binding occurs. A binding is defined by two informations: the index category that is bound in the subterm and the number of bound variables. Shortcut can be used, as in Example 1, when only a single variable is bound.

#### Remark 3.

• Due to the lack of source code static analysis by DBgen, some errors can occur in the generated code when incorrect binding information is provided. More precisely, there is no verification of the index category name given by the user, and the generated source code will not display informative error message in that case.

2 Section 3

• The number of bound variables can be a natural number constant, an identifier (i.e. previously defined or declared as a preceding parameter in the same constructor), or an arithmetic expression combining constants and identifiers with the coq standard operations +, - and \*. General expression should be allowed as soon as the developper team will embed the coq expressions parser in the tool.

#### 2.3 Complete BNF grammar

Here follows the complete source grammar definition.

```
::= Module ModuleName.
mod
            nodes
           {\tt End}\ Module Name .
node
      ::= Inductive cats.
      ::= CatName : Type := constrs
cat
           CatName : Type := constrs with cat
constr ::= \mid ConstrName \ params
param ::= ((* index *) ParamName : nat)
       ((* bind shifts in *) ParamName : CatName)
       | (ParamName : CatName)|
shifts ::= shift , ... , shift
     ::= CatName
shift
       | [ exp CatName ]
exp
      ::= n
          Id
          exp + exp
       | exp - exp |
       | exp * exp
```

## 3 Generated code

The output of DBGen is a single file defining a module whose name is exactly the module name given in the source file. This allows the user to take advantage of the separate compilation process of Coq.

The generated module is organized as follows:

Module ModuleName.

- -- Database and tactics definition.
- -- De Bruijn structure definition.
- -- Lifting and substitution function definitions.
- -- Auxiliary structure and function definitions.
- -- Basic functions properties w.r.t. index cases.

Generated code 3

- -- Index tactic definition.
- -- Advanced functions properties and corresponding tactics.
- -- Main tactic definition.

End ModuleName.

The generated Coq code is quite clear and well presented, this allows the user to check and look for definitions and properties he needs in addition to this short (and incomplete) guide.

#### 3.1 Name of generated definitions and functions

The initial De Bruijn structure is defined exactly as in the source code: category, constructor and parameter names will be identical. DBGen generate also a named version of the syntax (with strings constants for variable and explicit binding): a '\_' is put as a prefix of every names in order to distinguish them from the De Bruijn structure.

For each generated function, a name is build using the names of the involved syntactic categories in order to automatically generate tactics working with those functions. The process of function name generation might help the end user to easily access the function needed in its own Coq development.

Let us consider the following example (formalization of System F):

Module SYS\_F\_terms.

```
Inductive type : Type :=
| tvar ((* index *) i : nat)
| tconst (n : nat)
| tarrow (A : type) (B : type)
| tall ((* bind type in *) A : type).
Inductive term : Type :=
| var ((* index *) x : nat)
| app (t1 : term) (t2 : term)
| lam (A : type) ((* bind term in *) t : term)
| tapp (t : term) (A : type)
| gen ((* bind type in *) t : term).
```

End SYS\_F\_terms.

Given such a grammar with syntactic categories  $\tau_1, ..., \tau_n$ , among which  $\tau_{i_1}, ..., \tau_{i_k}$  contain an index constructor, DBGen will produce, for every  $\tau_{i_m}$  a lifting and a substitution function for every categories  $\tau_p$  from which the grammar graph allows to reach  $\tau_{i_m}$  (including  $\tau_{i_m}$  itself). Hence, for a given pair  $(\tau_{i_m}, \tau_p)$ , the function name will be build from the names of those categories.

- Lifting function name:  $\tau_{i_m}$ -lift\_in\_ $\tau_p$ , its type will be nat -> nat ->  $\tau_p$  ->  $\tau_p$ . For our example, it gives us three functions: type\_lift\_in\_type, type\_lift\_in\_term and term\_lift\_in\_term.
- Substitution function name:  $\tau_{i_m}$ =subst\_in\_ $\tau_p$ , its type will be  $\tau_{i_m}$  -> nat ->  $\tau_p$  ->  $\tau_p$ . For our example, it gives us three functions: type\_subst\_in\_type, type\_subst\_in\_term and term\_subst\_in\_term.

The developer can use those function, for instance, to define  $\beta$ -reduction (as a predicate reduce):

4 Section

```
forall t u : term, reduce (app (lam t) u) (term_subst_in_term u 0 t)
```

Some functions process the grammar only once, without the need of a specific treatment for every indexed categories, for instance the translation function from the named syntax to the De Bruijn syntax. In such cases, only the  $\tau_p$  name is used.

# 3.2 Name of generated infrastructure and tactics

At the beginning of the module, a hint database is declared in order to take advantage of coq automation. Its name is build from the module name as follows:

Create HintDb ModuleName\_database.

A tactic is then immediatly defined to use this database and perform trivial simplifications and arithmetic proofs (using the library Omega), named crush\_tac. This tactic is intended to be quick in its work. Another tactic, named ecrush\_tac, is similar to crush\_tac but use eauto instead of auto.

Several other tactics are the defined, whose goal is to simplify arbitrary terms containing generated function in order to help the end user to perform subsequent proofs. The main tactic, named <code>dbgen\_tac</code>, which combines the strength of all the generated tactics, is probably powerful enough to deal with any specific case. The other tactics can of course be invoked separately by the user, their definitions and names are to be found in the generated module.

## 4 Usage

The DBGen tool takes as argument the source file name and the output file name. If a file exists whith the output file name, it will be replaced by the generated file.

```
usage: dbgen [ -version ][ -debug ] in-file out-file
```

The -version option causes DBGen to print its version number and immediately exit. The -debug option displays informations about the internal treatment for debugging purposes.

#### 4.1 Examples

Several examples are provided in the Test subdirectory.

#### Table of contents

| 1 | Introduction                                                    | 1      |
|---|-----------------------------------------------------------------|--------|
| 2 | Source syntax                                                   | 2      |
|   | 2.1 index annotation2.2 bind annotation2.3 Complete BNF grammar | 2      |
| 3 | Generated code                                                  | 3      |
|   | 3.1 Name of generated definitions and functions                 | 4<br>5 |
|   | Usage                                                           |        |